## SAP ABAP table CRMT\_ODATA\_SPS\_DATE\_RANGES {Date Ranges for Pipeline Simulator}

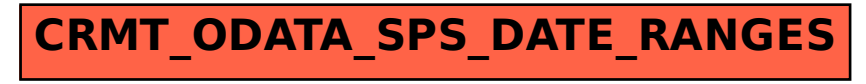